## Computer Graphics (CS 4731) Lecture 11 (Part 3): 3D Clipping

### **Prof Emmanuel Agu**

Computer Science Dept. Worcester Polytechnic Institute (WPI)

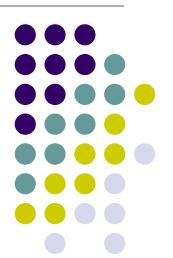

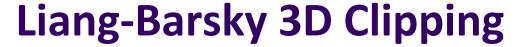

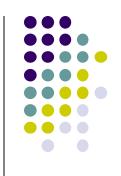

- Goal: Clip object edge-by-edge against Canonical View volume (CVV)
- Problem:
  - 2 end-points of edge: A = (Ax, Ay, Az, Aw) and C = (Cx, Cy, Cz, Cw)
  - If edge intersects with CVV, compute intersection point I =(Ix,Iy,Iz,Iw)

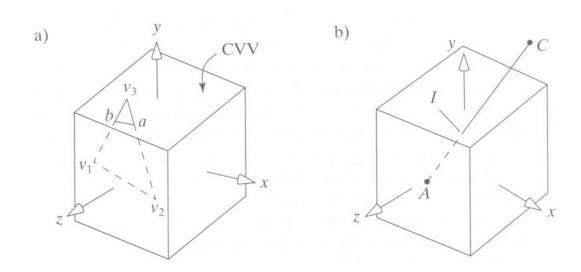

## **Determining if point is inside CVV**

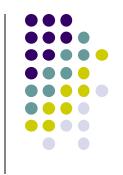

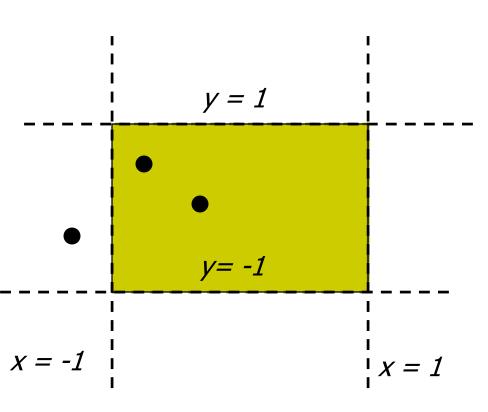

Problem: Determine if point (x,y,z) is inside or outside CVV?

Point (x,y,z) is **inside CVV if** 

$$(-1 <= x <= 1)$$

and 
$$(-1 <= y <= 1)$$

and 
$$(-1 \le z \le 1)$$

else point is outside CVV

CVV == 6 infinite planes (x=-1,1; y=-1,1; z=-1,1)

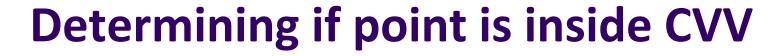

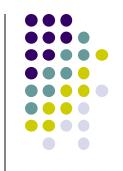

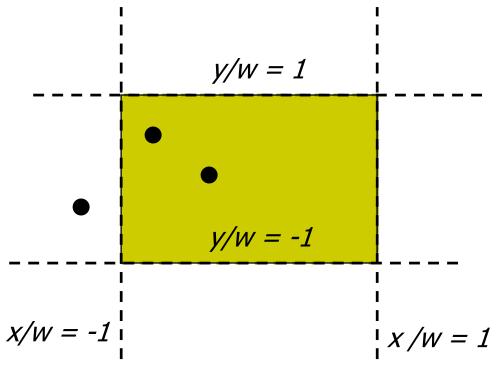

- If point specified as (x,y,z,w)
- Test (x/w, y/w, z/w)!

Point (x/w, y/w, z/w) is inside CVV

if 
$$(-1 \le x/w \le 1)$$
  
and  $(-1 \le y/w \le 1)$   
and  $(-1 \le z/w \le 1)$ 

else point is outside CVV

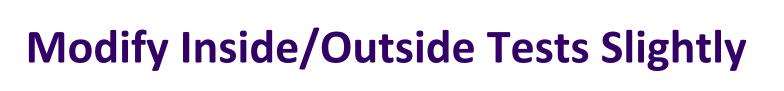

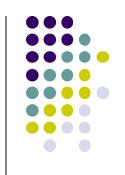

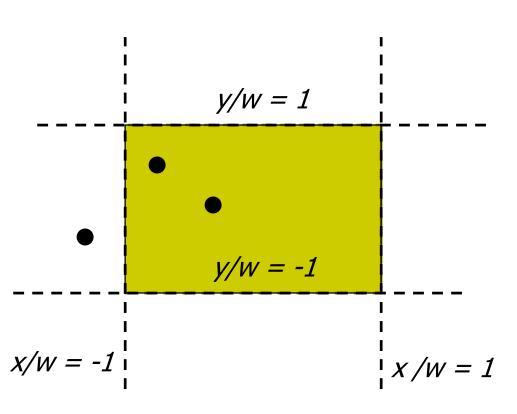

Our test: (-1 < x/w < 1)

Point (x,y,z,w) inside plane x = 1 if

$$x/w < 1$$

$$=> w - x > 0$$

Point (x,y,z,w) inside plane x = -1 if

$$-1 < x/w$$
  
=> **w** + **x** > **0**

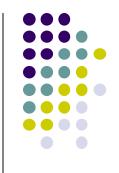

#### Numerical Example: Inside/Outside CVV Test

- Point (x,y,z,w) is
  - inside plane x=-1 if w+x>0
  - inside plane x=1 if w x > 0

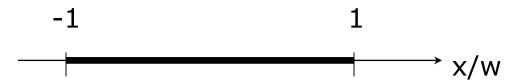

- Example Point (0.5, 0.2, 0.7) inside planes (x = -1,1) because 1 <= 0.5 <= 1
- If w = 10, (0.5, 0.2, 0.7) = (5, 2, 7, 10)
- Can either divide by w then test: -1 <= 5/10 <= 1 OR</p>

To test if inside 
$$x = -1$$
,  $w + x = 10 + 5 = 15 > 0$ 

To test if inside 
$$x = 1$$
,  $w - x = 10 - 5 = 5 > 0$ 

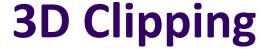

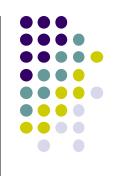

Do same for y, z to form boundary coordinates for 6 planes as:

| Boundary coordinate (BC) | Homogenous coordinate | Clip plane | Example (5,2,7,10) |
|--------------------------|-----------------------|------------|--------------------|
| BC0                      | w+x                   | x=-1       | 15                 |
| BC1                      | W-X                   | x=1        | 5                  |
| BC2                      | w+y                   | y=-1       | 12                 |
| BC3                      | w-y                   | y=1        | 8                  |
| BC4                      | w+z                   | z=-1       | 17                 |
| BC5                      | W-Z                   | z=1        | 3                  |

#### Consider line that goes from point A to C

- Trivial accept: 12 BCs (6 for pt. A, 6 for pt. C) > 0
- Trivial reject: Both endpoints outside (-ve) for same plane

## **Edges as Parametric Equations**

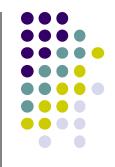

- Implicit form F(x, y) = 0
- Parametric forms:
  - points specified based on single parameter value
  - Typical parameter: time t

$$P(t) = P_0 + (P_1 - P_0) * t 0 \le t \le 1$$

- Some algorithms work in parametric form
  - Clipping: exclude line segment ranges
  - Animation: Interpolate between endpoints by varying t
- Represent each edge parametrically as A + (C − A)t
  - at time t=0, point at A
  - at time t=1, point at C

## Inside/outside?

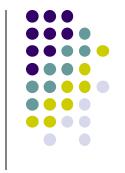

- Test A, C against 6 walls (x=-1,1; y=-1,1; z=-1,1)
- There is an intersection if BCs have opposite signs. i.e. if either
  - A is outside (< 0), C is inside (> 0) or
  - A inside (> 0) , C outside (< 0)</li>
- Edge intersects with plane at some t\_hit between [0,1]

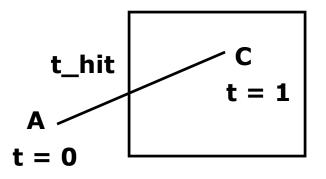

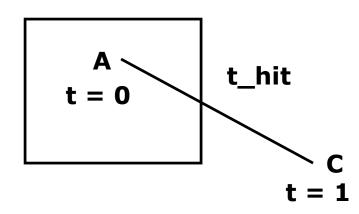

# Calculating hit time (t\_hit)

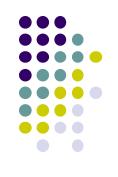

- How to calculate t\_hit?
- Represent an edge t as:

$$Edge(t) = ((Ax + (Cx - Ax)t, (Ay + (Cy - Ay)t, (Az + (Cz - Az)t, (Aw + (Cw - Aw)t))))$$

• E.g. If 
$$x = 1$$
,

$$\frac{Ax + (Cx - Ax)t}{Aw + (Cw - Aw)t} = 1$$

Solving for t above,

$$t = \frac{Aw - Ax}{(Aw - Ax) - (Cw - Cx)}$$

# Inside/outside?

- t\_hit can be "entering (t\_in)" or "leaving (t\_out)"
- Define: "entering" if A outside, C inside
  - Why? As t goes [0-1], edge goes from outside (at A) to inside (at C)
- Define "leaving" if A inside, C outside
  - Why? As t goes [0-1], edge goes from inside (at A) to inside (at C)

# Entering t\_in C t = 1

#### Leaving

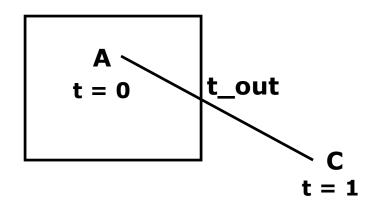

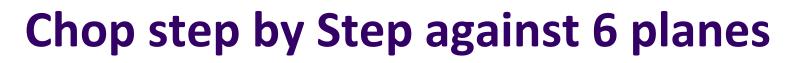

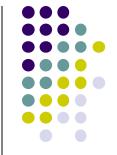

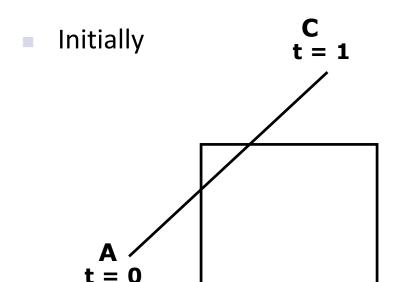

t\_in = 0, t\_out = 1 Candidate Interval (CI) = [0 to 1]

Chop against each of 6 planes

 $t_in = 0$ ,  $t_out = 0.74$ Candidate Interval (CI) = [0 to 0.74]

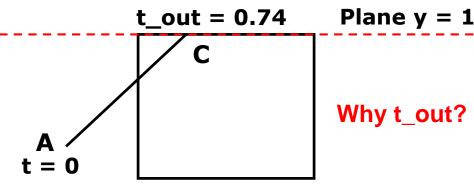

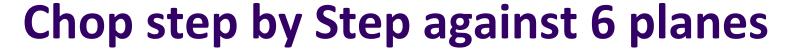

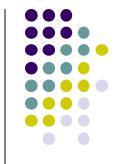

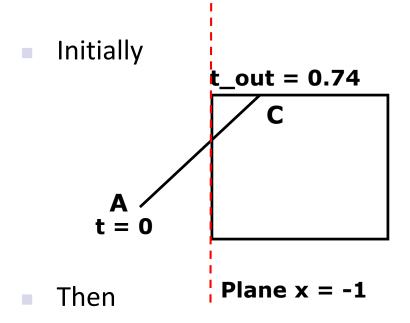

 $t_in = 0$ ,  $t_out = 0.74$ Candidate Interval (CI) = [0 to 0.74]

 $t_{in} = 0.36$ ,  $t_{out} = 0.74$ Candidate Interval (CI) CI = [0.36 to 0.74]

### **Candidate Interval**

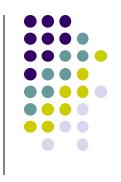

- Candidate Interval (CI): time interval during which edge might still be inside CVV. i.e. CI = t\_in to t\_out
- Initialize CI to [0,1]
- For each of 6 planes, calculate t\_in or t\_out, shrink CI

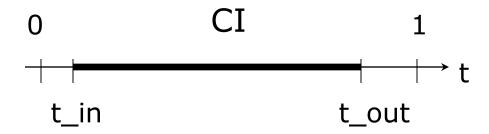

Conversely: values of t outside CI = edge is outside CVV

## **Shortening Candidate Interval**

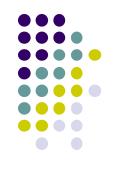

#### Algorithm:

- Test for trivial accept/reject (stop if either occurs)
- Set CI to [0,1]
- For each of 6 planes:
  - Find hit time t\_hit
  - If t\_in, new t\_in = max(t\_in,t\_hit)
  - If t\_out, new t\_out = min(t\_out, t\_hit)
  - If t\_in > t\_out => exit (no valid intersections)

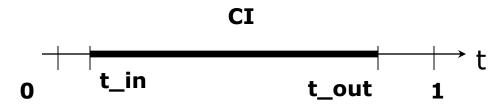

**Note:** seeking smallest valid CI without t\_in crossing t\_out

# Calculate choppped A and C

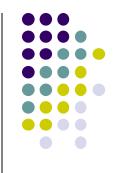

- If valid t\_in, t\_out, calculate adjusted edge endpoints A, C as
- A\_chop = A + t\_in (C A) (calculate for Ax,Ay, Az)
- C\_chop = A + t\_out ( C A) (calculate for Cx,Cy,Cz)

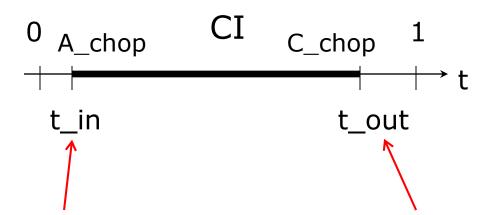

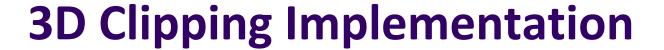

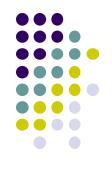

- Function clipEdge()
- Input: two points A and C (in homogenous coordinates)
- Output:
  - 0, if AC lies complete outside CVV
  - 1, complete inside CVV
  - Returns clipped A and C otherwise
- Calculate 6 BCs for A, 6 for C

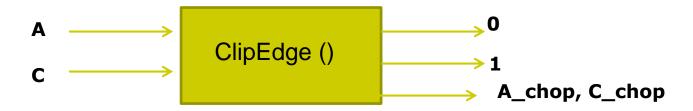

## **Store BCs as Outcodes**

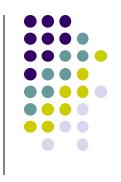

- Use outcodes to track in/out
  - Number walls x = +1, -1; y = +1, -1, and z = +1, -1 as 0 to 5
  - Bit i of A's outcode = 1 if A is outside ith wall
  - 1 otherwise
- **Example:** outcode for point outside walls 1, 2, 5

| Wall | no. |
|------|-----|
| OutC | ode |

| 0 | 1 | 2 | 3 | 4 | 5 |
|---|---|---|---|---|---|
| 0 | 1 | 1 | 0 | 0 | 1 |
|   |   |   |   |   |   |

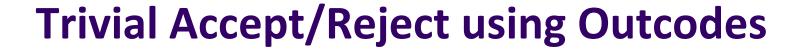

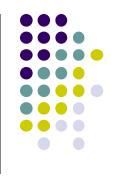

Trivial accept: inside (not outside) any walls

Wall no.
A Outcode
C OutCode

| 0 | 1 | 2 | 3 | 4 | 5 |
|---|---|---|---|---|---|
| 0 | 0 | 0 | 0 | 0 | 0 |
| 0 | 0 | 0 | 0 | 0 | 0 |

Logical bitwise test:  $A \mid C == 0$ 

Trivial reject: point outside same wall. Example Both A and C outside wall 1

Wall no. A Outcode C OutCode

| 0 | 1 | 2 | 3 | 4 | 5 |
|---|---|---|---|---|---|
| 0 | 1 | 0 | 0 | 1 | 0 |
| 0 | 1 | 1 | 0 | 0 | 0 |

Logical bitwise test: A & C != 0

## **3D Clipping Implementation**

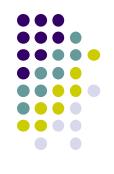

- Compute BCs for A,C store as outcodes
- Test A, C outcodes for trivial accept, trivial reject
- If not trivial accept/reject, for each wall:
  - Compute tHit
  - Update t\_in, t\_out
  - If t\_in > t\_out, early exit

## **3D Clipping Pseudocode**

```
int clipEdge(Point4& A, Point4& C)
{
   double tln = 0.0, tOut = 1.0, tHit;
   double aBC[6], cBC[6];
   int aOutcode = 0, cOutcode = 0;
   .....find BCs for A and C
   .....form outcodes for A and C
   if((aOutCode & cOutcode) != 0) // trivial reject
     return 0;
   if((aOutCode | cOutcode) == 0) // trivial accept
     return 1;
```

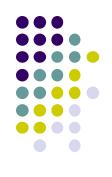

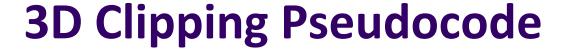

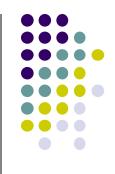

```
for(i=0;i<6;i++) // clip against each plane
   if(cBC[i] < 0) // C is outside wall i (exit so tOut)
          tHit = aBC[i]/(aBC[i] - cBC[I]); // calculate tHit
          tOut = MIN(tOut, tHit);
   else if(aBC[i] < 0) // A is outside wall I (enters so tin)
          tHit = aBC[i]/(aBC[i] - cBC[i]), // calculate tHit
          tln = MAX(tln, tHit);
   if(tln > tOut) return 0; // CI is empty: early out
```

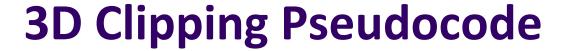

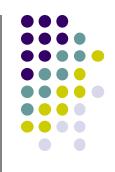

```
Point4 tmp; // stores homogeneous coordinates
If(aOutcode != 0) // A is outside: tln has changed. Calculate A chop
   tmp.x = A.x + tln * (C.x - A.x);
   // do same for y, z, and w components
If(cOutcode != 0) // C is outside: tOut has changed. Calculate C_chop
   C.x = A.x + tOut * (C.x - A.x);
   // do same for y, z and w components
A = tmp;
Return 1; // some of the edges lie inside CVV
```

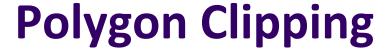

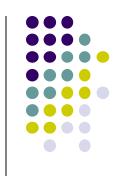

- Not as simple as line segment clipping
  - Clipping a line segment yields at most one line segment
  - Clipping a concave polygon can yield multiple polygons

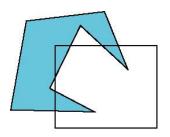

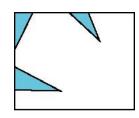

Clipping a convex polygon can yield at most one other polygon

## **Clipping Polygons**

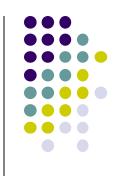

- Need more sophisticated algorithms to handle polygons:
  - Sutherland-Hodgman: clip any given polygon against a convex clip polygon (or window)
  - Weiler-Atherton: Both clipped polygon and clip polygon (or window) can be concave

## **Tessellation and Convexity**

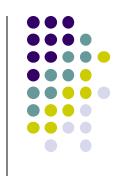

- One strategy is to replace nonconvex (concave)
  polygons with a set of triangular polygons (a
  tessellation)
- Also makes fill easier

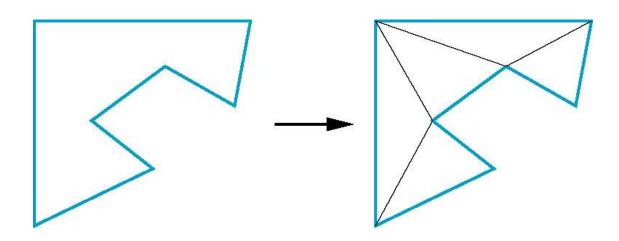

#### References

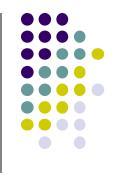

- Angel and Shreiner, Interactive Computer Graphics, 6<sup>th</sup> edition
- Hill and Kelley, Computer Graphics using OpenGL, 3<sup>rd</sup> edition, Chapter 9